### Построение продукционной экспертной системы

Традиционно под экспертной системой понимают компьютерную программу, предназначенную для выдачи ответов по ограниченному ряду вопросов в рамках определенной предметной области знаний. Работа экспертной системы основана на модели знаний, как правило, продукционной или фреймовой.

Структурно экспертная система может быть представлена тремя самостоятельными блоками: базой знаний, машиной вывода и интерфейсом пользователя. Наименее технологичным является этап создания базы знаний ввиду сложности формализации знаний. Знания являются слабо структурированной или вовсе неформализованной информацией. Для того чтобы представить знания в продукционной форме и далее в форме предикатов, которые являются структурными единицами языка Пролог, знания нужно сначала хотя бы частично формализовать. На этом этапе часто приходится идти на компромисс, в чём-то упрощая и снижая достоверность модели предметной области. Преимуществом проектирования экспертной системы в среде Пролог является наличие встроенной в язык машины вывода, основанной на рассмотренных ранее механизмах унификации и бектрекинга. Таким образом, работа программиста в среде Пролог сводится к формированию базы знаний и, при необходимости, разработке интерфейса пользователя.

Рассмотрим подробнее процесс разработки продукционной экспертной системы на языке Пролог. База знаний продукционной экспертной системы содержит факты и правила. Правило с точки зрения продукционной модели знаний содержит посылку и следствие. Постановка вопроса к продукционной экспертной системе инициирует процесс последовательного перебора фактов и правил из базы знаний и построения из них цепочки вывода. Промежуточные результаты сохраняются в оперативной памяти в фактах динамической базы данных.

В качестве предметной области знаний выберем парк комиссионных автомобилей. Пользователь экспертной системы будет иметь возможность получить информацию о наличии подходящего автомобиля по ряду его характеристик (атрибутов). В качестве опознавательных атрибутов выберем такие: страна производитель, тип привода, тип коробки передач.

Опишем конспективно структуру экспертной системы.

Начнем с инициации процесса поиска. Раздел внутренней цели должен содержать очистку динамической базы данных, чтобы результаты предыдущего анализа не накладывались на текущие, и вызов предиката поиска решения (отбор):

цель

```
 очистить Динамическую БД,
 отбор
```
В свою очередь предикат отбор будет иметь два пути для унификации. Первый путь инициализирует (предикат авто) поиск названия автомобиля по его атрибутам и, при успешной унификации, выводит найденное решение на экран. Второй – обеспечивает информирование пользователя при неудачном поиске:

```
 отбор:-
   авто(Name),печать(Name);
   печать(нет вариантов).
```
Предикатом авто в базе данных описаны выставленные на продажу автомобили посредством декларации их атрибутов:

```
 авто(Нива):-
    атрибут(отечественный,1),
    атрибут(повыш.прох.,1).
 авто(Mazda 2):-
    атрибут(отечественный,2),
    атрибут(повыш.прох.,2),
    атрибут(спортивный,1).
```
Предикат для описания атрибутов содержит два аргумента: наименование атрибута и его значение, соответствующее автомобилю. Таким образом, уникальная совокупность атрибутов будет однозначно указывать на конкретный автомобиль. Совокупность предложений с предикатом авто в голове формирует базу данных об автомобилях, основанную на продукционной модели знаний. Успешная унификация предиката авто(Name) на любом из предложений такой базы приведет к возврату значения (название автомобиля) в вызывающий предикат, то есть в авто(Name) из предложения отбор с последующим выводом на экран этого значения.

Успешная унификация предиката авто(А) возможна только при успешной унификации всех входящих подцелей, то есть всех предикатов атрибут. Данный предикат обеспечивает непосредственный диалог с пользователем, задавая вопросы про атрибуты автомобиля и обрабатывая полученные ответы:

 атрибут(Title,значение из описания авто): взять значение из Динамической БД и сравнить,!; спросить про значение атрибута и сравнить.

Обратите внимание, что работа предиката атрибут основана на анализе фактов из динамической базы данных, где мы будем хранить ответы пользователя по поводу предпочитаемых им атрибутов автомобиля. Унификация предиката атрибут возможна по одному из двух путей. Если ранее пользователю уже задавался вопрос про значение текущего атрибута, то из динамической базы извлекается факт с соответствующим значением. В обратном случае инициализируется диалог с пользователем через предикат спросить. В любом случае после получения значения атрибута от пользователя оно сравнивается с аналогичным значением из описания автомобиля и, при их совпадении, предикат атрибут унифицируется успешно. Успешная унификация позволяет перейти к рассмотрению следующего атрибута данного автомобиля. При неуспешной унификации осуществляется переход к следующему автомобилю из базы.

Непосредственный диалог по поводу атрибута реализуем через считывание значения с клавиатуры и сохранения его в динамическую базу дан-**НЫХ:** 

```
спросить (Title, значение) :-
      печать (Title),
      считать (значение),
      добавить в Динамическую БД.
```
Второй аргумент в предикате спросить предназначен для того, чтобы возвращать значение атрибута, введенное с клавиатуры пользователем в вызывающий предикат атрибут.

После схематичного рассмотрения структуры экспертной системы можно перейти к её реализации на языке Пролог:

```
domains
```

```
i=integer
  s=string
predicates
  otbor
  avto(s)at(s,i)ask(s,i)database
  zn at(s, i)include "dbd.txt"
clauses
  at(A, B):-
    zn at(A,K), !, B=K;ask(A, K), B=K.
  ask(A, B) :-
```
 $\overline{4}$ 

```
write (A, "? (1-\text{a}, 2-\text{Her}) - "),readint(B),
    assert (zn at (A, B)).
  otbor:-
    avto (Name),
    write (Name), nl, !.
  otbor:write ("Her BapMaHTOB").
goal
  clearwindow,
  retractall(),
  otbor
```
Предикат zn at (s, i) объявлен как факт динамической базы данных для того, чтобы во время диалога с пользователем была возможность сохранять сведения о предпочтениях пользователя.

Обратите внимание, что текст программы не содержит информации об автомобилях. Для удобства данная информация вынесена в отдельный файл dbd.txt и подключается в программу директивой include. Содержимое файла dbd.txt формально эквивалентно продукционной модели знаний про парк автомобилей:

```
constants
  v1="отечественный"
  v2="привод полный"
  v3 = "K\Pi\Pi abromar"
  v4="спортивный"
clauses
  avto ("BA3 2114") :-
    at(v1,1), at(v2,2).
  avto("HMBa"):-at(v1, 1), at(v2, 1).
  avto ("Santa Fe") :-
    at(v1, 2), at(v2, 1), at(v3, 1).
  avto("Audi A6"); :-
    at(v1, 2), at(v2, 2), at(v4, 1).
```
Данную базу можно редактировать и пополнять независимо от текста программы экспертной системы, при этом программный код можно откомпилировать в исполняемый файл и запускать самостоятельно. Основной файл программы и файл с базой данных должны располагаться в одной папке. В меню среды программирования в разделе Setup / Directories / Include directory следует указать путь размещения файла dbd.txt.

Для удобства пользования экспертной системой интерфейс можно доработать следующим образом. Во-первых, имеет смысл использовать стандартный предикат makewindow. Во-вторых, необходимо усовершенствовать диалог таким образом, чтобы программа предлагала пользователю после поиска подходящего автомобиля выбор: выходить из программы или повторить поиск. Реализацию такого дополнения можно также вынести в отдельный модуль - файл escape.txt:

#### predicates

repeat escape

#### clauses

```
repeat.
```
repeat:-repeat.

```
escape:-write ("Esc - выход, Enter - повторить"),
 readchar(D),
  char int(D, 27).
```
При унификации безаргументного предиката escape происходит считывание введенного с клавиатуры символа, который сохраняется в переменной D. Если индекс символа в таблице символов равен 27, что соответствует нажатой клавише Esc, то унификация предиката escape завершается успешно. Обратите внимание на тело предложения start в приведенной ниже итоговой программе:

# $domains$ i=integer s=string predicates otbor  $avto(s)$  $at(s, i)$  $ask(s, i)$ start database zn  $at(s,i)$ include "dbd.txt" include "escape.txt"

```
clauses
  at(A, B):-
    zn at(A,K), !, B=K;ask(A,K), B=K.
  ask(A, B):-
    write(A, "? (1-\text{да}, 2-\text{Here}) -"),
     readint(B),
    assert(zn at(A,B)).
   otbor:-
     avto(Name),
    write(Name), nl, !.
   otbor:-
     write("нет ваpиантов").
   start:-
     repeat,
     clearwindow(),
     retractall(_),
     otbor,nl,nl,
     escape.
goal
   makewindow(1,30,30," Диалог ",3,3,16,40),
```

```
 start
```
В предложении start подцель escape расположена на последнем месте. Таким образом, при успешной унификации подцели escape (при нажатии клавиши Esc) происходит завершение программы, а иначе срабатывает механизм бектрекинга и происходит откат на ближайшую точку возврата. В данном предложении она сформирована искусственно предикатом repeat. Дело в том, что для его унификации возможны два пути:

```
 repeat.
 repeat:-repeat.
```
Первый путь – безусловная успешная унификация, не содержащая никакого функционала, кроме собственно организации первого пути. Второй путь – рекурсия, необходимая для генерации альтернативного пути, унификация которого опять порождает два пути. И так происходит до тех пор, пока пользователь не решит, что больше не желает работать с программой.

## **ГОРЯЧИЕ КЛАВИШИ.**

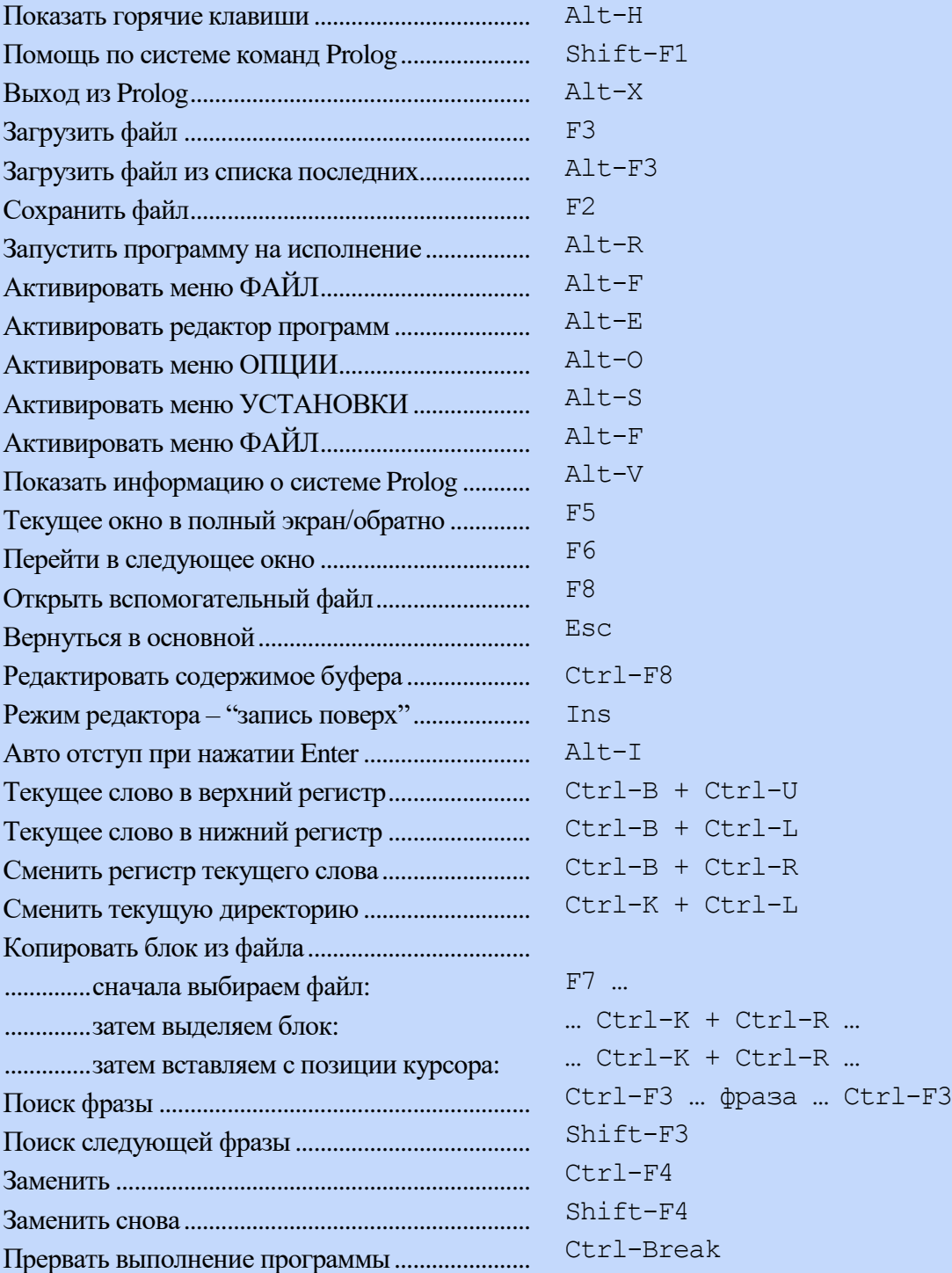

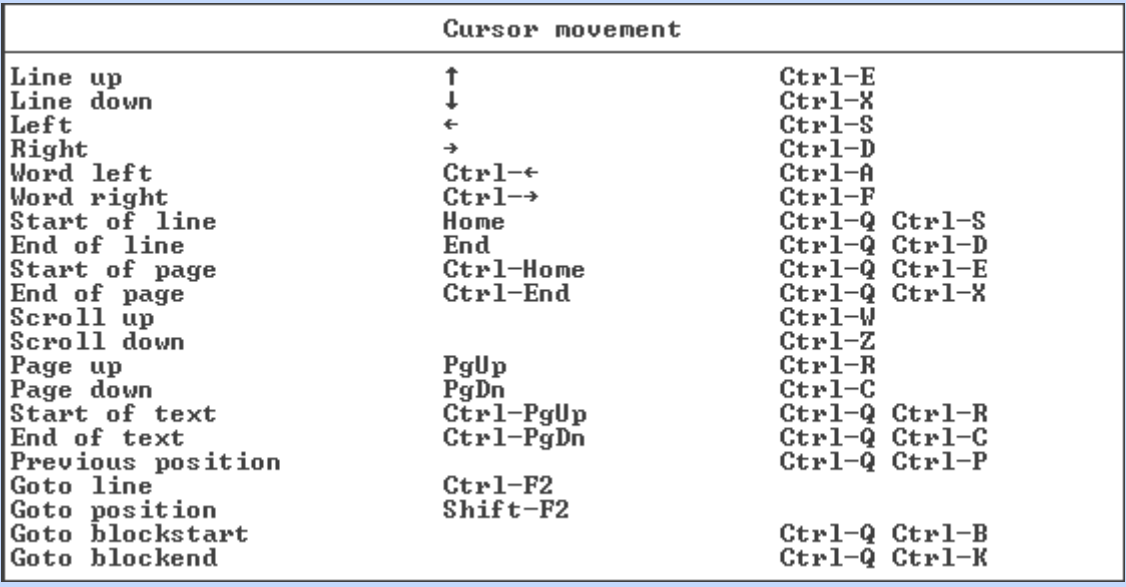

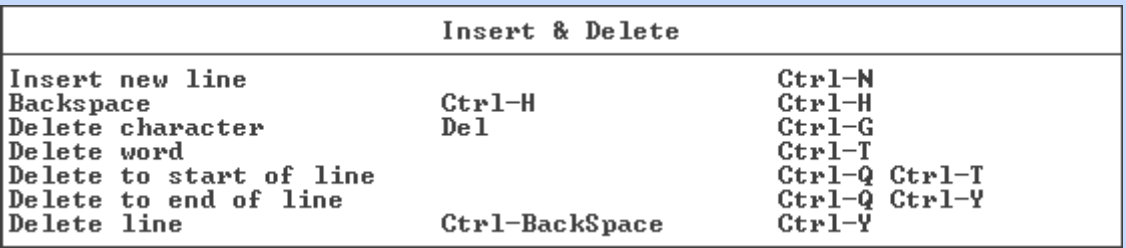

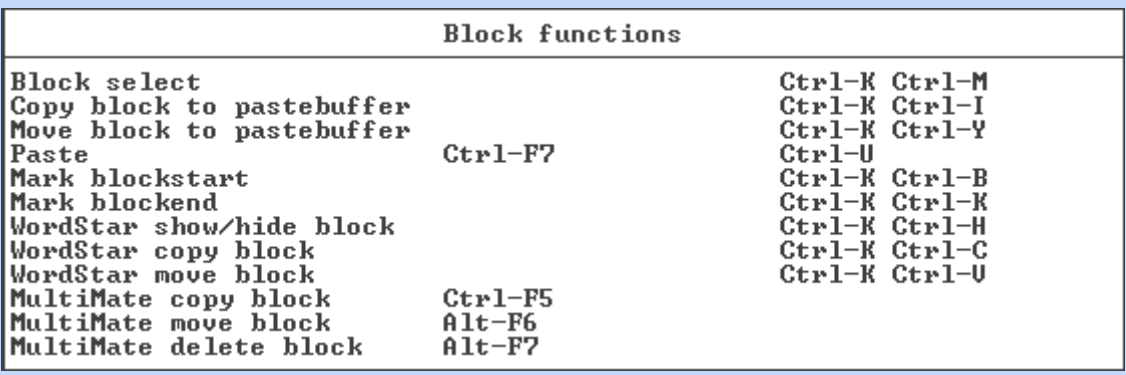